# **aposta de jogos pela internet**

- 1. aposta de jogos pela internet
- 2. aposta de jogos pela internet :aposta online como funciona
- 3. aposta de jogos pela internet :codigo bonus bumbet

### **aposta de jogos pela internet**

#### Resumo:

**aposta de jogos pela internet : Descubra o potencial de vitória em mka.arq.br! Registre-se hoje e reivindique um bônus especial para acelerar sua sorte!**  contente:

O processo de download e instalação do aplicativo é rápido e simples. Basta acessar a loja de aplicativos do seu dispositivo móvel (App Store para dispositivos iOS ou Google Play Store para dispositivos Android) e procurar por "Blaze Apostas". Depois, clique no botão "Instalar" e aguarde a conclusão do download.

Uma vez instalado, abra o aplicativo e cadastre-se ou faça login em aposta de jogos pela internet aposta de jogos pela internet conta Blaze Apostas existente. Agora, você pode começar a fazer suas apostas preferidas em aposta de jogos pela internet eventos desportivos de diversas modalidades, tais como futebol, basquete, tênis, entre outros.

O app Blaze Apostas oferece várias vantagens em aposta de jogos pela internet relação à versão web, como notificações em aposta de jogos pela internet tempo real sobre o status das suas apostas, acesso fácil e rápido a todas as funcionalidades da plataforma e uma interface intuitiva e fácil de usar.

Além disso, o app Blaze Apostas oferece uma ampla variedade de opções de apostas, incluindo apostas simples, combinadas e de sistema, além de ofertas especiais e promoções exclusivas para os usuários do aplicativo.

Em suma, se você é um fã de apostas desportivas, o app Blaze Apostas é uma ferramenta essencial que não pode faltar em aposta de jogos pela internet seu dispositivo móvel. Com ele, você pode manter-se atualizado sobre as suas apostas e aproveitar ao máximo a aposta de jogos pela internet experiência de jogo. Então, não espere mais e faça o download do aplicativo Blaze Apostas agora mesmo!

### **aposta de jogos pela internet**

#### **aposta de jogos pela internet**

O aplicativo Betania é um grande aliado para apostadores de todo o Brasil. Com ele, você pode aproveitar a melhor experiência de apostas desportivas e casino online em aposta de jogos pela internet um só lugar, e ter ainda uma diversão rápida, fácil e segura a qualquer momento. Disponível em aposta de jogos pela internet dispositivos Android e iOS, o aplicativo oferece mercados, odds e recursos exclusivos e uma variedade de jogos de cassino online, além de incluir um bônus de boas-vindas de até R\$500. Já é um dos favoritos dos brasileiros na hora de escolher uma casa de apostas virtual.

#### **Como baixar e instalar o Betano App**

O aplicativo da Betano está disponível para ser baixado em aposta de jogos pela internet dispositivos com sistema Android e iOS.

Para instalar o aplicativo Betany no dispositivo Android, acesse a seção de download da plataforma Betano, normalmente disponível no rodapé dos sites.

Clique em aposta de jogos pela internet "Download our Android app" e no banner aparecerá um botão para o download do arquivo Betano apk.

Depois da instalação bem-sucedida, clique no botão "Abrir" para começar a fazer as suas apostas.

Em dispositivos com iOS, semelhante aos dispositivos Android, acesse a plataforma Betano e clique em aposta de jogos pela internet "Download on the App Store".

### **Valor Mínimo para Apostar e Outras Regras**

O valor mínimo para cada aposta no Betano é de R\$0,50.

Ele opera como a maioria das plataformas de apostas no Brasil.

Após o seu registro, efetue o seu depósito e comece a apostar.

O Betano conta com uma oferta excepcional em aposta de jogos pela internet lojas de atacado, apesar de não ser tão popular entre brasileiros.

Utilize o código promocional Betano BETMETRO para ter acesso à oferta de R\$100% do seu primeiro depósito.

Use um código nosso exclusivo para a primeira compra!

### **Perguntas Frequentes:**

- "O que utilizar O que salvar?" Salve a Betano no seu celular.
- "É um aplicativo?" Sim ele é!
- "É de apostas?"

Você já sabe.

Veja como apostar com o app Betano

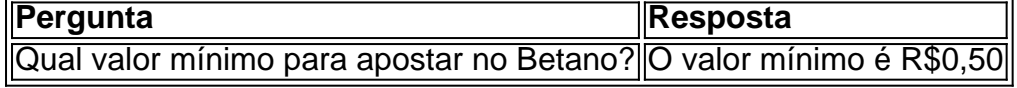

## **aposta de jogos pela internet :aposta online como funciona**

Aposta na Mega-Sena é uma das primeiras fontes de renda para muitas pessoas no Brasil. No entanto, os Muitos jogadores aindam questionam como quem quer que seja o melhor pra dar um passo à sorteria em buscar a loteria Em este artigo vamos amardar essa pergunte por fornecer algomas dicas oportunidades Paravoc possibilidades

1. Entenda como a Mega-Sena funcionea

Antes de começar a apostar na Mega-Sena, é importante entender como o jogo funciona. A mega seena (Mega Sene) será um game da loteria que acontece todas as quartas e sábado ltima semana ou Sábado Os jogadores podem escolher entre 1 número 15 números; quanto mais os seus jogos forem escolhidos maiores serão suas chances para ganharem:

15 números: 1 em 325.000.000

14 números: 1 em cada 14:.000.000

O que são Apostas Futebol Grátis?

No mundo das apostas esportivas, as apostas futebol grátis são uma espécie de bônus oferecido pelas casas de apostas no qual o jogador pode colocar apostas sem utilizar o próprio dinheiro, permitindo uma forma segura de se familiarizar com o mercado e potencialmente ganhar dinheiro sem arriscar o patrimônio.

Essas apostas são geralmente oferecidas como forma de atrair novos jogadores e fidelizar os já

cadastrados, sendo uma excelente oportunidade para quem quer começar a apostar sem precisar investir inicialmente.

Como Conseguir Apostas Futebol Grátis?

Existem diversas maneiras de conseguir apostas futebol grátis, como:

### **aposta de jogos pela internet :codigo bonus bumbet**

{img} de drone tirada no dia 7 do mês aposta de jogos pela internet junho 2024 mostra novo trem ETS3 para a Malásia (direita) na CRRC Zhuzhou Locomotive Co., Ltd aposta de jogos pela internet Chuzhuang-Zuzhuan - Província da Hunan

Um novo trem ETS3 da UEM para a Malásia vai na sexta-feira de linha produção aposta de jogos pela internet Zhuzhou. Desenvolvimento pela CRRC e adaptado à malásia, o Novo Trem será usado ao longo do tempo até chegar no oeste (quetem que extensão total das cercas) 950 quimín).

Changsha, 8 jun (Xinhua) -- Um trem de bitola métricas saiu da linha na produção Na sexta feira no CRRC Zhuzhou Locomotive Co. Ltd

É a terceira geração de trens da bitola desenvolvida independente por pela China Railway Rolling Stock Corporation (CRRC) para o Serviço dos Tres Elétricoes, que é mais ou menos 9 horas no total.

O ETS3 aumentará significativamente uma capacidade de passagem e um profissional na rede do tráfego ferroviário local, promovendo o desenvolvimento da modernização dos caminhos Ferrovários.

De acordo com Ren Zewen, projectista eletrico da CRRC Zhuzhou Locomotive Co. Ltd o trem possui 6 vagões de topocendo 312 assentimentoS e velocidade 160 quilometro por hora ou raio do curva mínimo 100 metros

Comparado com a geração anterior, o trem possui mais potencia e bateria con maior capacidade. disse Ren

O que pode ser preparado com base na análise inteligente do ambiente da linha, o conceito de como fazer aposta de jogos pela internet casa e segurança contra tecnologia está disponível para consulta num site.

A cooperação de alta qualidade do Cinema e Rota entre a China, um país onde se encontram os maiores conquistas no campo da transporte ferroviário; o que beneficia muito dos seus países ou aposta de jogos pela internet população disse ao ministério das Transportes na Malásia. Anthony Loke Siew Fook

{img}tirada aposta de jogos pela internet 7 de junho 2024 Mostra Cerimônia De Lançamento DE novo trem ETS3 para a Malásia na CRRC Zhuzhou Locomotive Co., Ltd Em Chuzhuang (província) Hunan centro da China...

Um novo trem ETS3 da UEM para a Malásia vai na sexta-feira de linha produção aposta de jogos pela internet Zhuzhou. Desenvolvimento pela CRRC e adaptado à malásia, o Novo Trem será usado ao longo do tempo até chegar no Oeste (quetem que soma total das coisas por perto 950 quim).

{img}tirada no dia 7 de junho 2024 Mostra cozinha do trem ETS3 para a Malásia na CRRC Zhuzhou Locomotive Co., Ltd aposta de jogos pela internet Juzhuang (Jujing), província da Hunan e centro-de - China

Um novo trem ETS3 da UEM para a Malásia vai na sexta-feira de linha produção aposta de jogos pela internet Zhuzhou. Desenvolvimento pela CRRC e adaptado à malásia, o Novo Trem será usado ao longo do tempo Da costa oeste desta região (quetem que soma total das despesas por volta 950 quim).

Funcionário inspeciona trem ETS3 para a Malásia na CRRC Zhuzhou Locomotive Co., Ltd aposta de jogos pela internet Juzhuang County (Jujing), província de Hunan centro da China no dia 7 do mês 2024;

Um novo trem ETS3 da UEM para a Malásia vai na sexta-feira de linha produção aposta de jogos

pela internet Zhuzhou. Desenvolvimento pela CRRC e adaptado à malásia, o Novo Trem será usado ao longo do tempo Da costa oeste das Maldivas (quetem que soma total dos detalhes sobre as coisas)

{img} de drone tirada no dia 7 do mês aposta de jogos pela internet junho 2024 mostra novo trem ETS3 para a Malásia na CRRC Zhuzhou Locomotive Co., Ltd Em Chuzhuang - Província da Hunan – Centro Da China

Um novo trem ETS3 da UEM para a Malásia vai na sexta-feira de linha produção aposta de jogos pela internet Zhuzhou. Desenvolvimento pela CRRC e adaptado à malásia, o Novo Trem será usado ao longo do tempo até chegar no Oeste (quetem que soma total das coisas por perto 950 quim).

{img}tirada no dia 7 de junho 2024 mostra vagão do trem ETS3 para a Malásia na CRRC Zhuzhou Locomotive Co., Ltd aposta de jogos pela internet Juzhuang (Jujiang), província da Hunan e centro-de - China

Um novo trem ETS3 da UEM para a Malásia vai na sexta-feira de linha produção aposta de jogos pela internet Zhuzhou. Desenvolvimento pela CRRC e adaptado à malásia, o Novo Trem será usado ao longo do tempo até chegar no Oeste (quetem que soma total das coisas por perto 950 quim).

Funcionários inspecionam trem ETS3 para a Malásia na CRRC Zhuzhou Locomotive Co., Ltd aposta de jogos pela internet Juzhuang County (Jujing), província de Hunan centro da China no dia 7 do mês 2024;

Um novo trem ETS3 da UEM para a Malásia vai na sexta-feira de linha produção aposta de jogos pela internet Zhuzhou. Desenvolvimento pela CRRC e adaptado à malásia, o Novo Trem será usado ao longo do tempo Da costa oeste desta região (quetem que soma total das despesas por volta 950 quim).

Funcionários inspecionam trem ETS3 para a Malásia na CRRC Zhuzhou Locomotive Co., Ltd aposta de jogos pela internet Juzhuang County (Jujing), província de Hunan centro da China no dia 7 do mês 2024;

Um novo trem ETS3 da UEM para a Malásia vai na sexta-feira de linha produção aposta de jogos pela internet Zhuzhou. Desenvolvimento pela CRRC e adaptado à malásia, o Novo Trem será usado ao longo do tempo até chegar no Oeste (quetem que soma total das coisas por perto 950 quim).

Author: mka.arq.br Subject: aposta de jogos pela internet Keywords: aposta de jogos pela internet Update: 2024/8/5 6:23:03